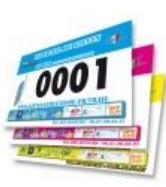

## **Classement CatÈgorie**

Inscrits : 18 Arrivants : 16

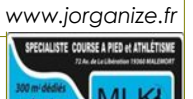

# Tour du lac de Vassivière

## **10 km Marche Nordique**

**Sans Club**

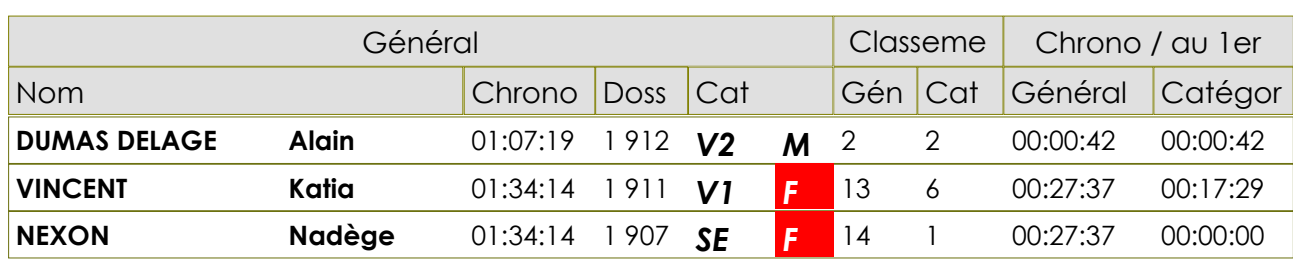

#### **ATHLE CHARTRES LUCE ASPTT MAIN**

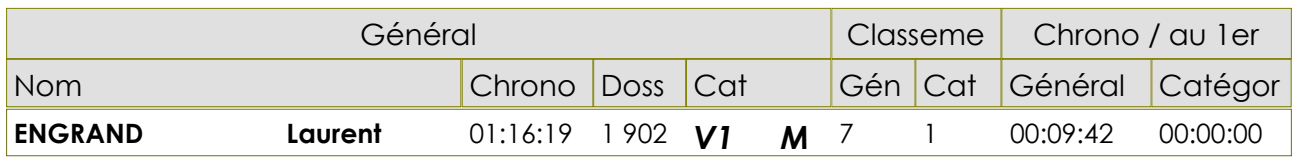

#### **CO-KM 42 ST JUST LE MARTEL**

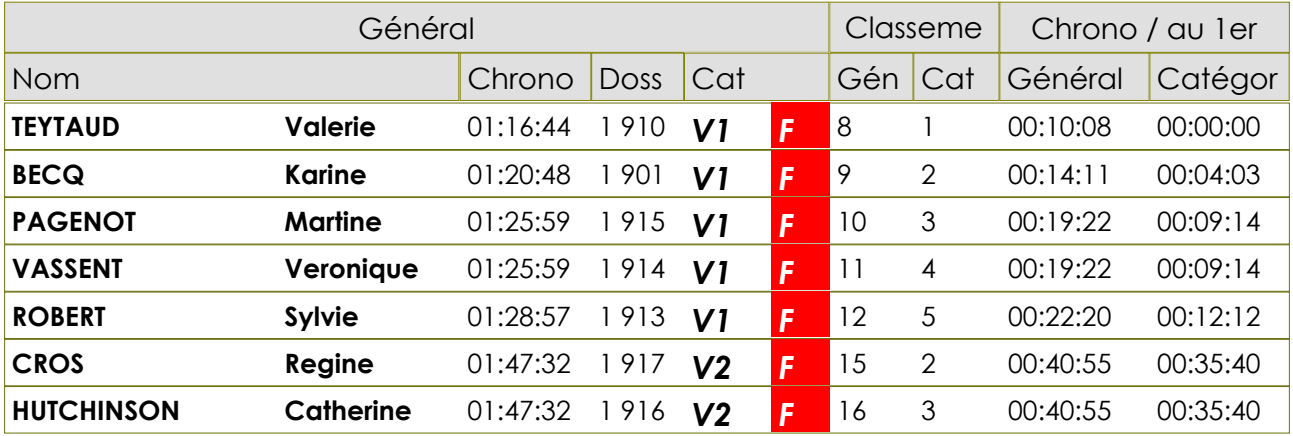

### **EST CHARENTE ATHLETIQUE\***

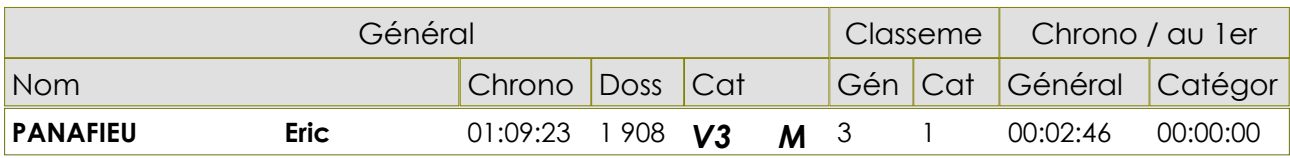

## **GRAND ANGOULEME ATHLETISME**

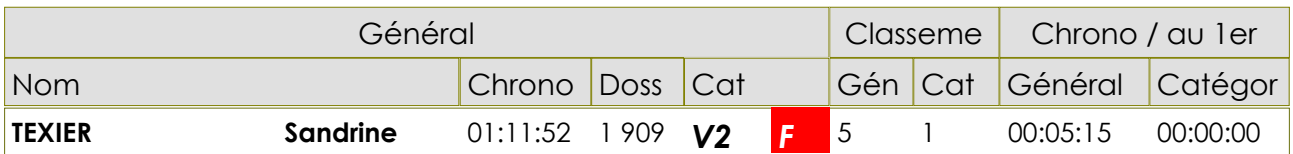

## **LENCLOITRE JOGGING CLUB**

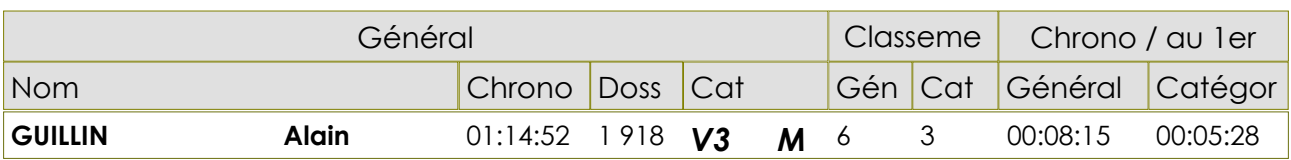

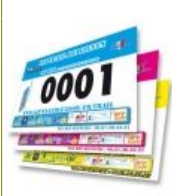

# **Classement CatÈgorie**

Inscrits : 18 Arrivants : 16

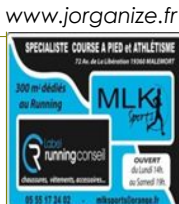

## Tour du lac de Vassivière

## **10 km Marche Nordique**

## **ROCHECHOUART OLYMPIC CLUB ATHL**

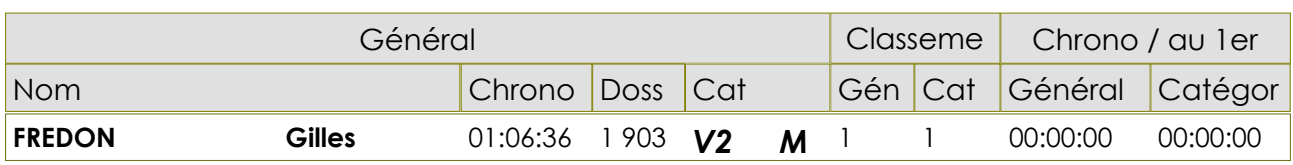

#### **US TALENCE\***

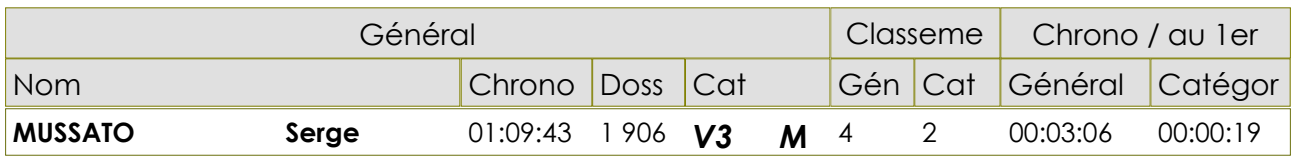